**U.E "Nuestra Señora de Lourdes"**

**II NIVEL**

**Área: Computación**

**Docente: Amelia Vásquez**

## COLEGIO

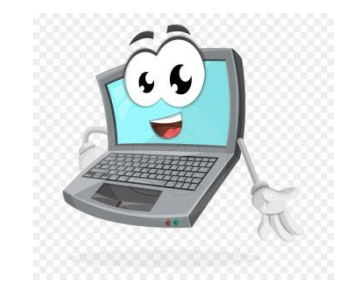

## *Recomendaciones:*

- **Lavarse las manos con agua y jabón.**
- **Realizar las asignaciones en un lugar bien iluminado.**
- **Las asignaciones deben ser orientadas por un adulto.**

Con ayuda de papi o mami accede a los siguientes enlaces web:

<https://www.juegosarcoiris.com/juegos/letras/vocales/>

**GUÍA DE ACTIVIDADES** 

https://www.juegosarcoiris.com/juegos/fig\_formas/logicamente/

Con estos juegos aprenderemos a distinguir las vocales de las consonantes. Deducir ante una secuencia la siguiente figura, discriminar las figuras y los colores ante figuras similares, y sobre todo, divertirse aprendiendo. Recuerda practicar en casa el uso adecuado del manejo del Mouse y la postura correcta al sentarse frente al computador al jugar! Envía a mi correo una foto cumpliendo estas actividades.

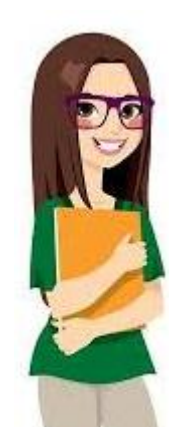

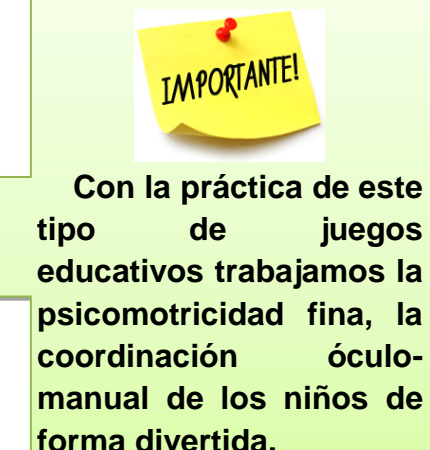

Hola mi nombre es **Regulador** soy el que protege a la computadora de descargas eléctricas que lo dañarían y perderíamos la información allí almacenada, solo me debe utilizar un adulto.

## **ACTIVIDADES**

Con ayuda de papi o mami une los puntos y con el color de tu preferencia dibuja la orilla del regulador. Recuerda escribir tu nombre en la parte inferior del dibujo.

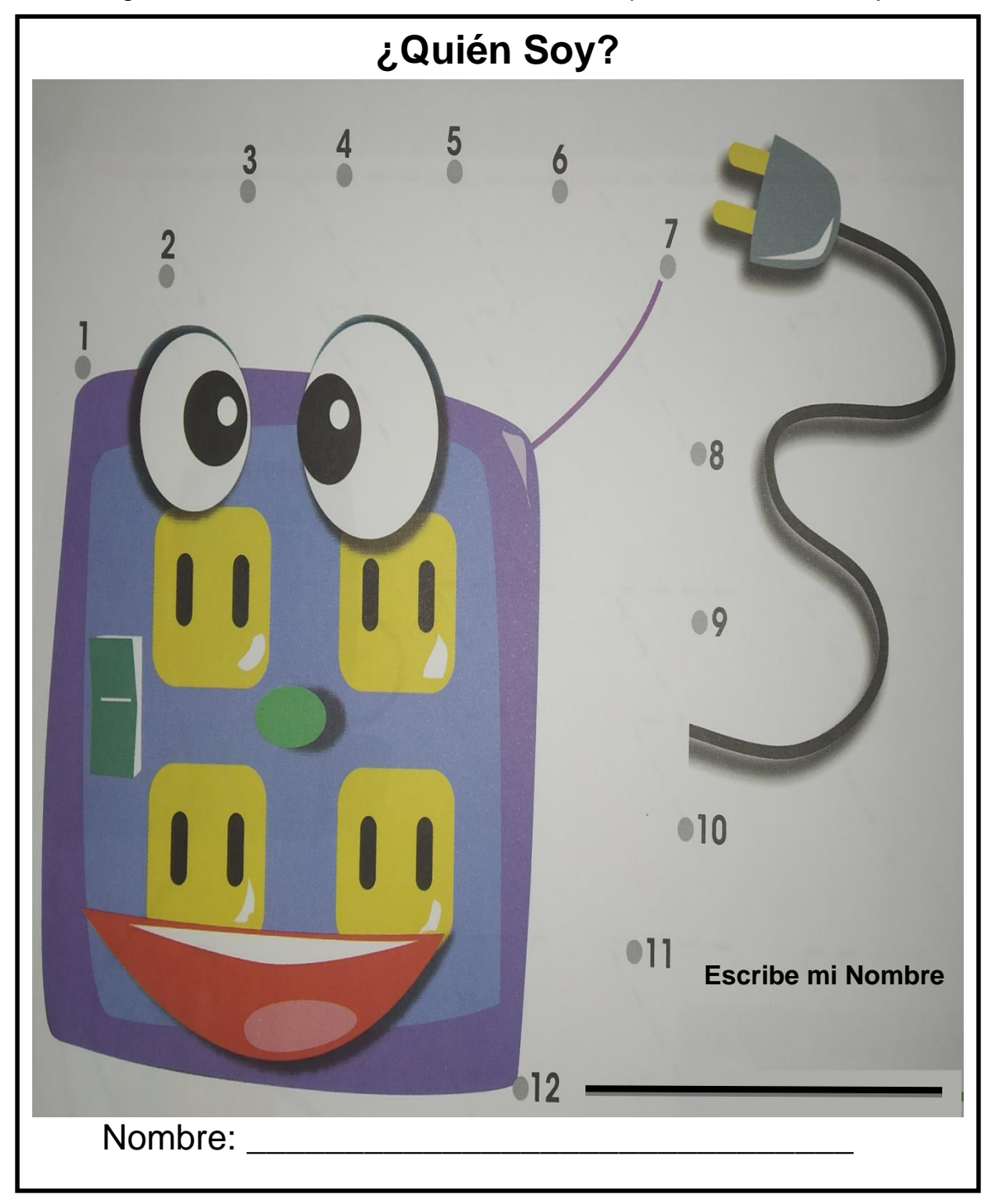

Con ayuda de papi o mami traza las descargas eléctricas que quieren llegar a la computadora. Es importante la oportunidad para hablarle al niño ¿Qué es una descarga eléctrica? Y el cuidado que se debe tener para evitarlas. Así como el uso de zapatos y evitar la humedad cuando estamos frente a un computador.

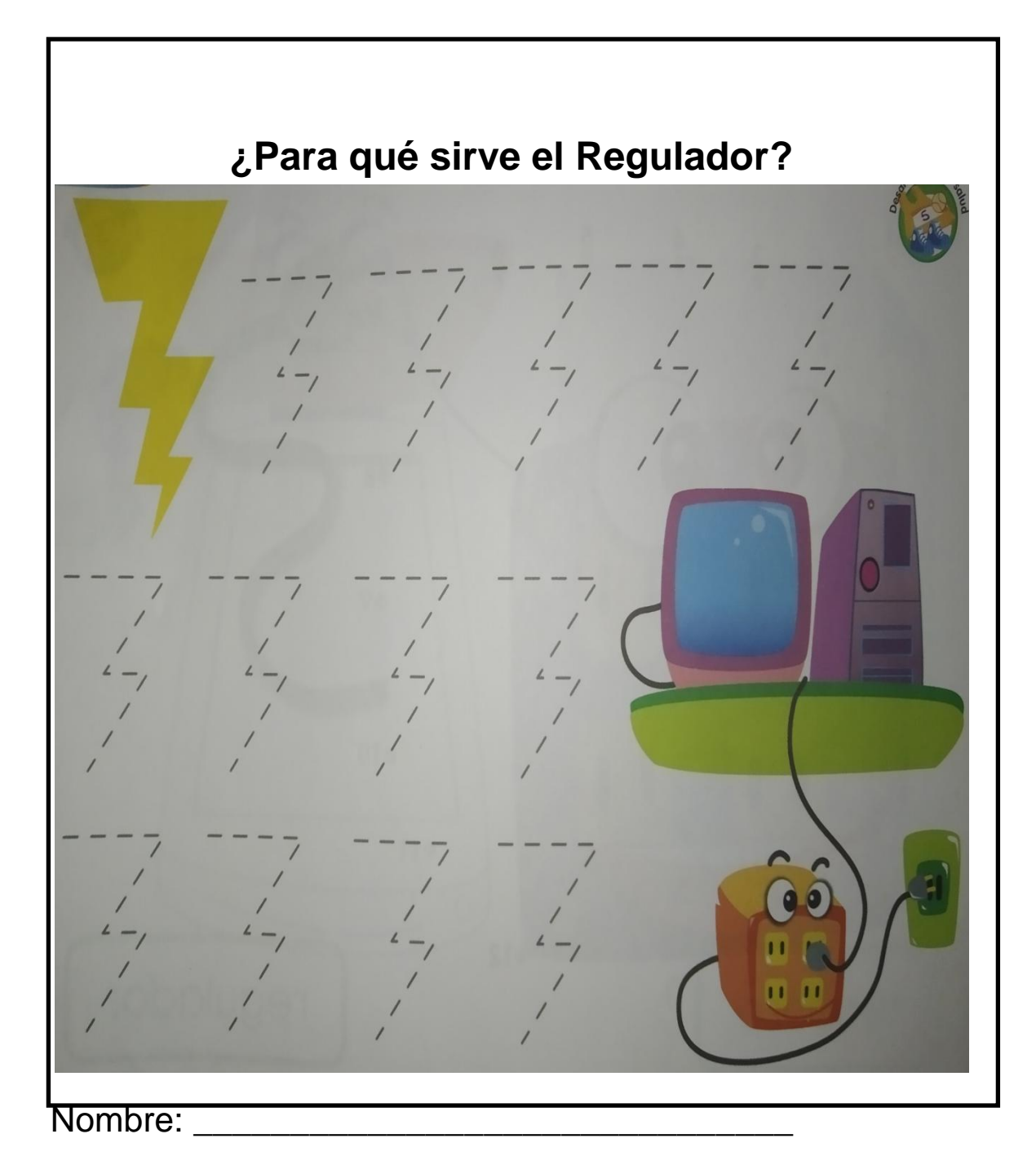

Enviar la asignación al correo **[computacionlourdista@gmail.com](mailto:computacionlourdista@gmail.com)**